In CentOS 6x the IP settings are held in file(s) located in the */etc/sysconfig/network-interfaces* directory, there is one file for each physical interface, they are generally called:

*ifcfg-eth0 ifcfg-eth1 ifcfg-eth2 ifcfg-eth3 ifcfg-eth4 ifcfg-eth5 ifcfg-lo*

To see exactly what files you have, and what they are called simply do a list *ls /etc/sysconfig/network-scripts*

To edit a file enter: *vi /etc/sysconfig/network-scripts/ifcfg-eht(0)* — (use the correct eth number for your system)

Below is an example of a static ip configuration for the first NIC (ifcfg-eth0)

DEVICE="eth0" BOOTPROTO=none IPV6INIT=no NM\_CONTROLLED=no ONBOOT="yes" TYPE="Ethernet" IPADDR=192.168.27.110 NETMASK=255.255.255.0 GATEWAY=192.168.27.254 PERSISTENT\_DHCLIENT=yes

From: <http://cameraangle.co.uk/> - **WalkerWiki - wiki.alanwalker.uk**

Permanent link: **[http://cameraangle.co.uk/doku.php?id=wiki:configure\\_ip\\_address&rev=1469299751](http://cameraangle.co.uk/doku.php?id=wiki:configure_ip_address&rev=1469299751)**

Last update: **2023/03/09 22:35**

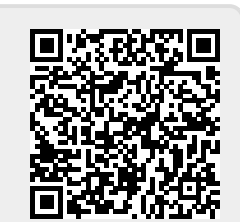